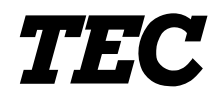

TEC Electronic Computing Scale

## **SL-9000/9000N-FFH-US/CA/QR**

**Owner's Manual**

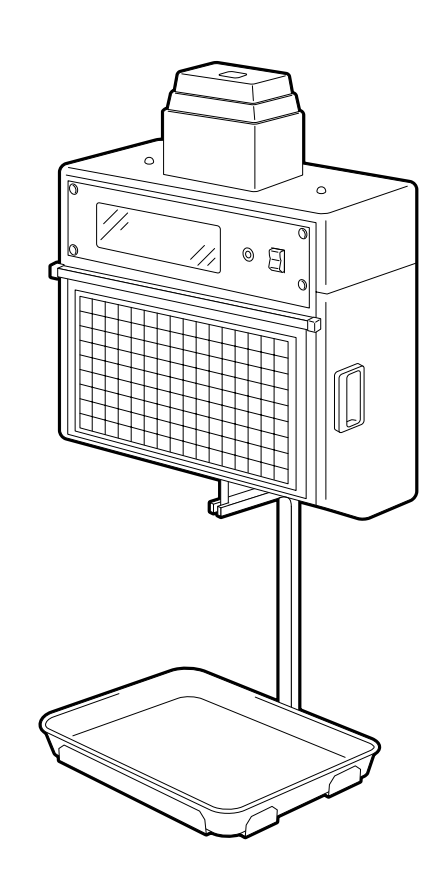

**TOSHIBA TEC CORPORATION** 

## **TABLE OF CONTENTS**

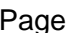

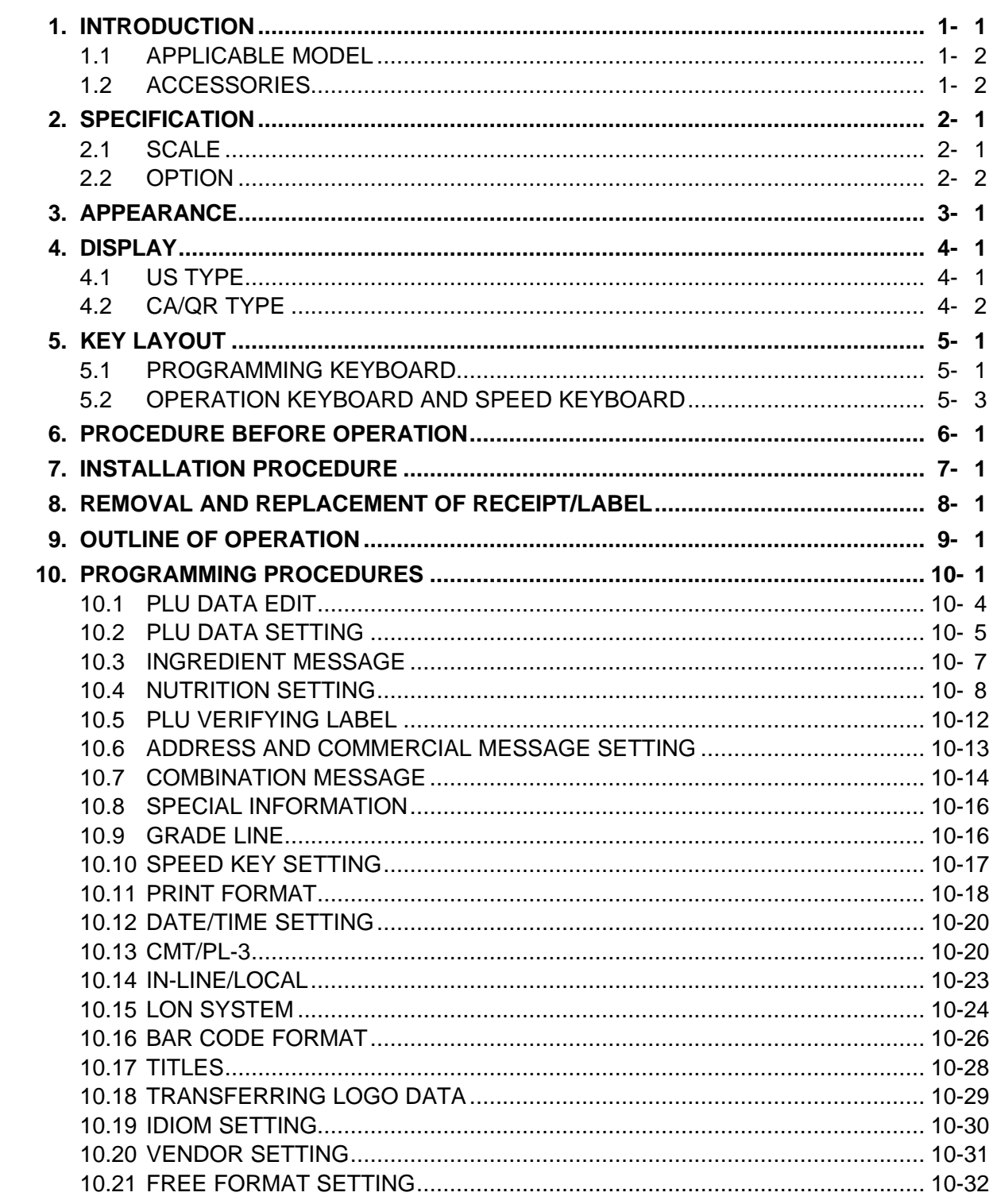

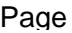

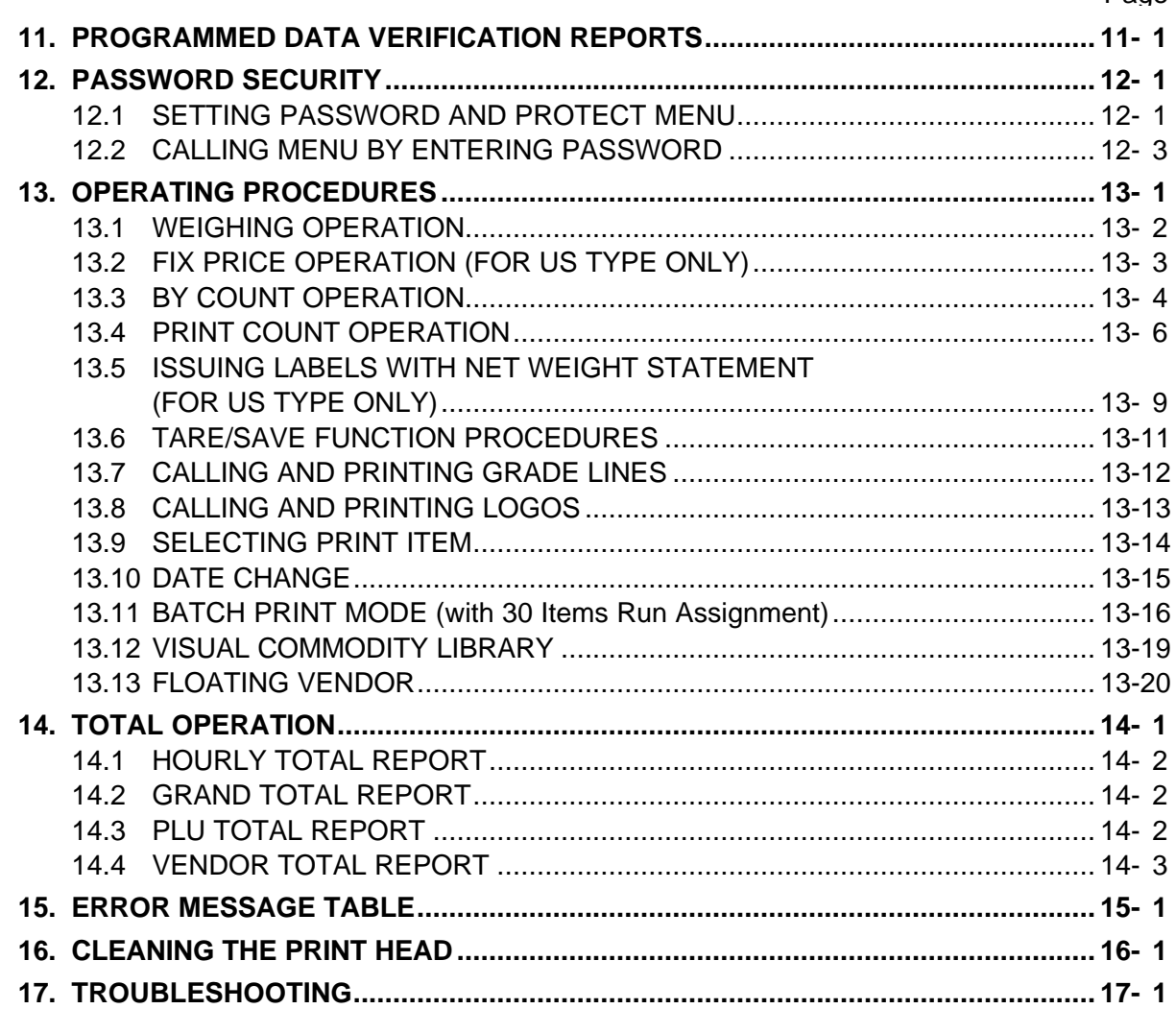

## *WARNING!*

- *1. The installation should be authorized installing dealer. Please contact your nearest TOSHIBA TEC representative.*
- *2. Installation by anyone except an authorized installing dealer will release the manufacturer from all liabliity for damage or injury to users.*
- *3. Scale is prohibited to be hung from a plaster or wooden board. It has to be installed on structual materials (concrete, steel frame, beam and pillar, etc.)*
- *4. Do not exceed the platter weight of maximum capacity. Or hang any item from the scale which exceed the platter weight.*

## *CAUTION:*

- *1. This manual may not be copied in whole or in part without prior written permission of TOSHIBA TEC.*
- *2. The contents of this manual may be changed without notification.*
- *3. Please refer to your local Authorized Service representative with regard to any queries you may have in this manual.*

This is a "Table of Contents preview" for quality assurance

The full manual can be found at<http://the-checkout-tech.com/estore/catalog/>

We also offer free downloads, a free keyboard layout designer, cable diagrams, free help and support.

*[http://the-checkout-tech.com](http://the-checkout-tech.com/) : the biggest supplier of cash register and scale manuals on the net*